# **CILFNETWORKING**<br>Developer & Testing Forum

## Nephio R1 & R2

Prepared by John Belamaric (Google) and Wim Henderickx (Nokia) Presented by Eric Debeau (Orange) & Timo Perala (Nokia)

https://lfnetworking.org

#### The telco landscape

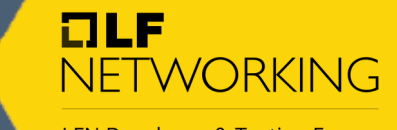

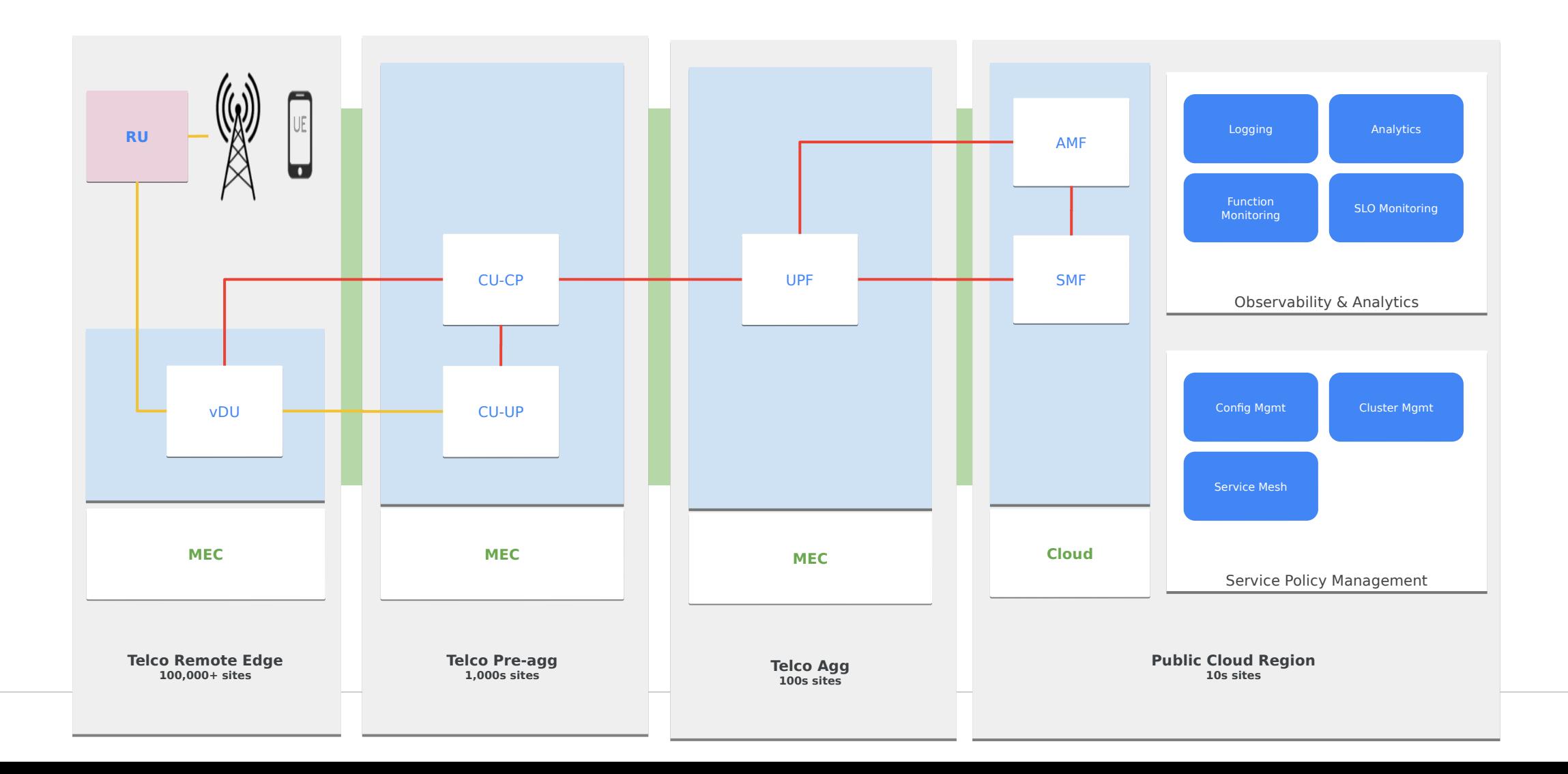

#### **Introducing Nephio**

NETWORKING

 $I = I$ 

**LFN Developer & Testing Forum** 

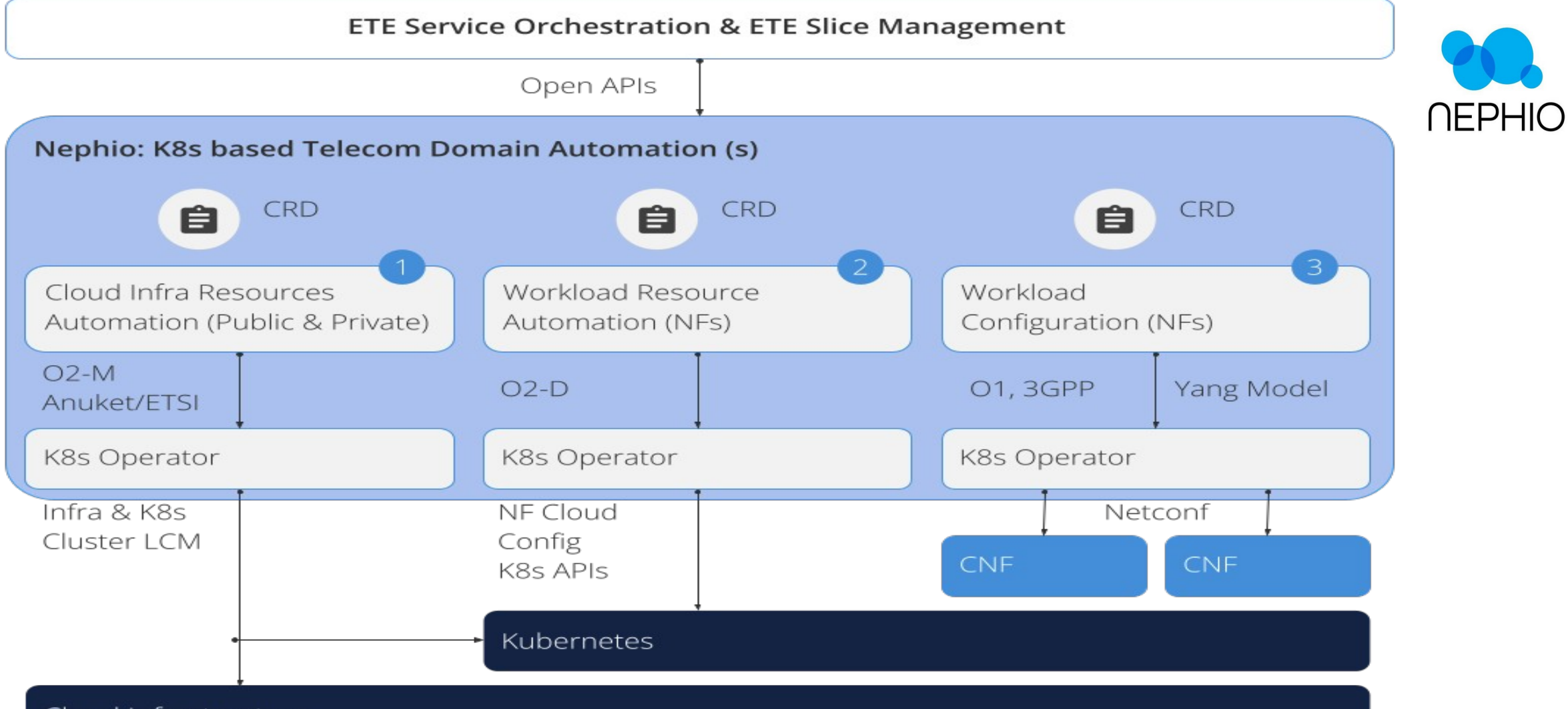

Cloud Infrastructure

#### KRM: Kubernetes Resource Model

- API centric
- Declarative control
	- desired state
	- observed state
- Standard metadata (indexing)
- Extendable (CRD)
- Event driven (Watch)
- Resource Semantics and lifecycle
- Eventual consistency
- Huge eco-system

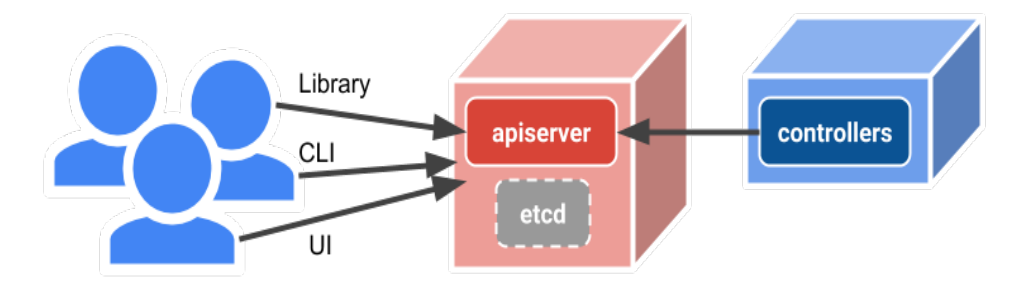

[https://github.com/kubernetes/design-proposals-arc](https://github.com/kubernetes/design-proposals-archive/blob/main/architecture/resource-management.md) [hive/blob/main/architecture/resource-management.](https://github.com/kubernetes/design-proposals-archive/blob/main/architecture/resource-management.md) [md](https://github.com/kubernetes/design-proposals-archive/blob/main/architecture/resource-management.md)

 $7LP$ **NFTWORKING** 

**LFN Developer & Testing Forum** 

**NEPHIO** 

#### Configuration as data

- A new approach to configuration management
	- Represent config in a well-defined, structured data model (KRM!)
	- Configuration lives in versioned storage, separate from the live state
	- Tools operate on the config do not intermingle code and configuration
	- Clients interact with config via APIs, not directly on storage
- Machine manageable configurations
- Enables iterative, multi-actor mutation and validation
- Automated changes, bulk operations, and human-initiated modifications co-exist peacefully
- Automatic system validation of configuration before applying to live state
- Reusable, well-tested functions operate on configuration rather than embedding code inside the configuration

OLF

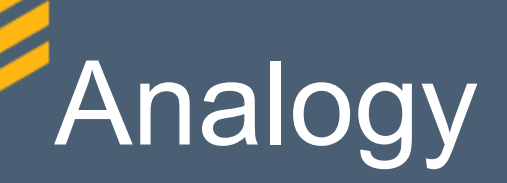

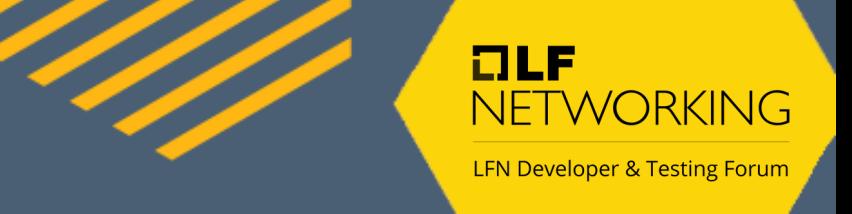

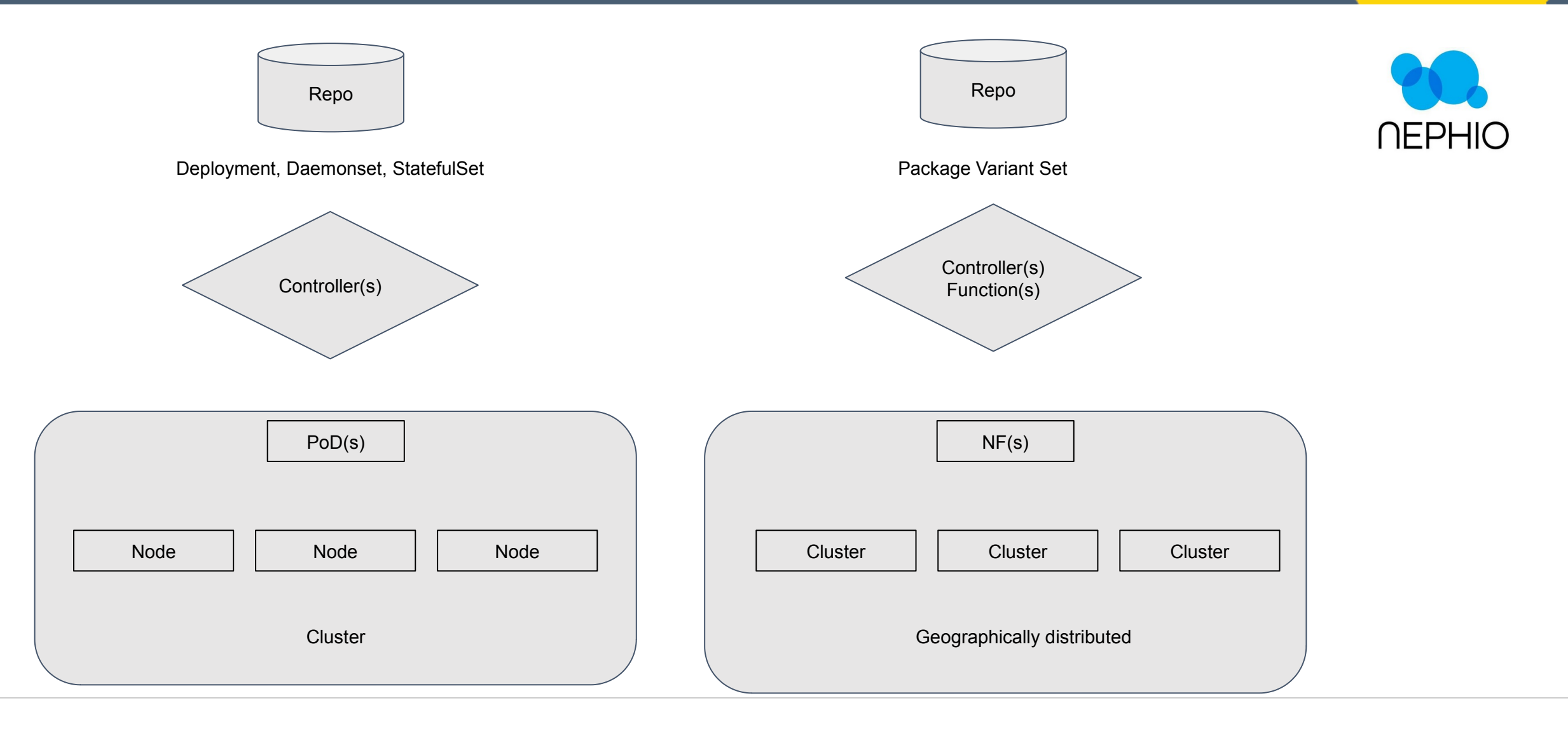

#### High level architecture

 $I = I$ NETWORKING

LFN Developer & Testing Forum

Package

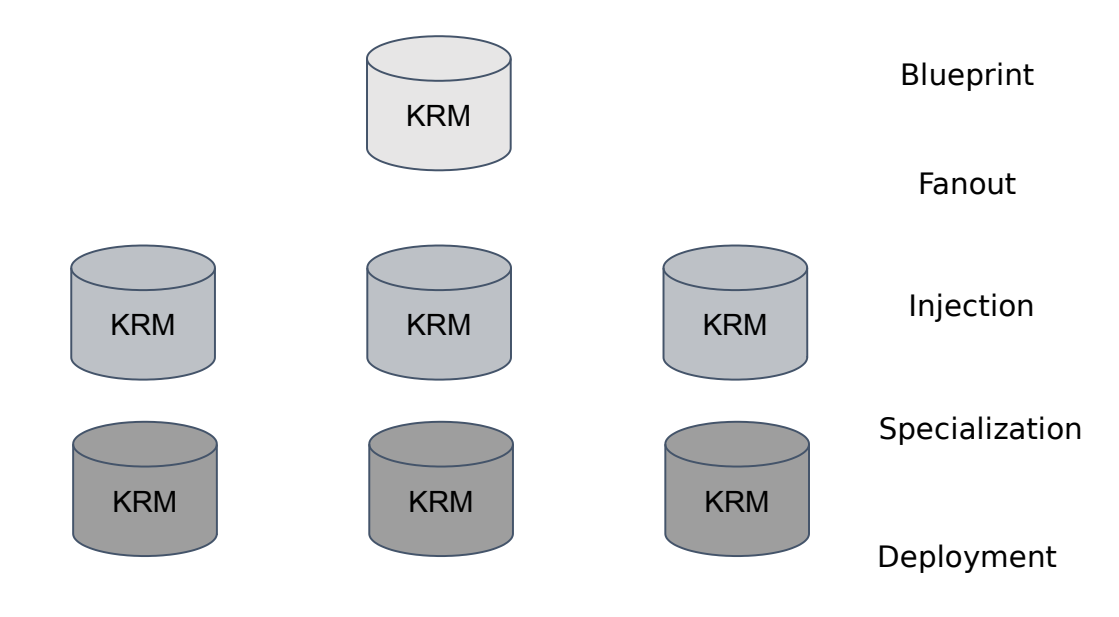

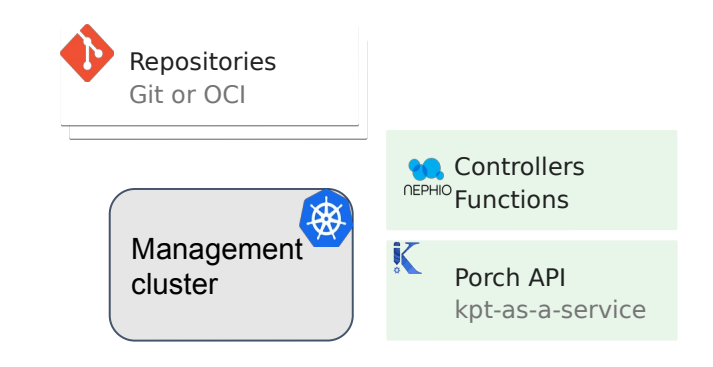

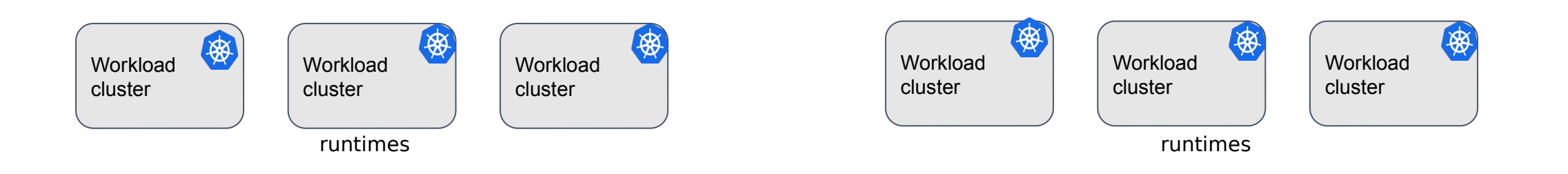

#### Example

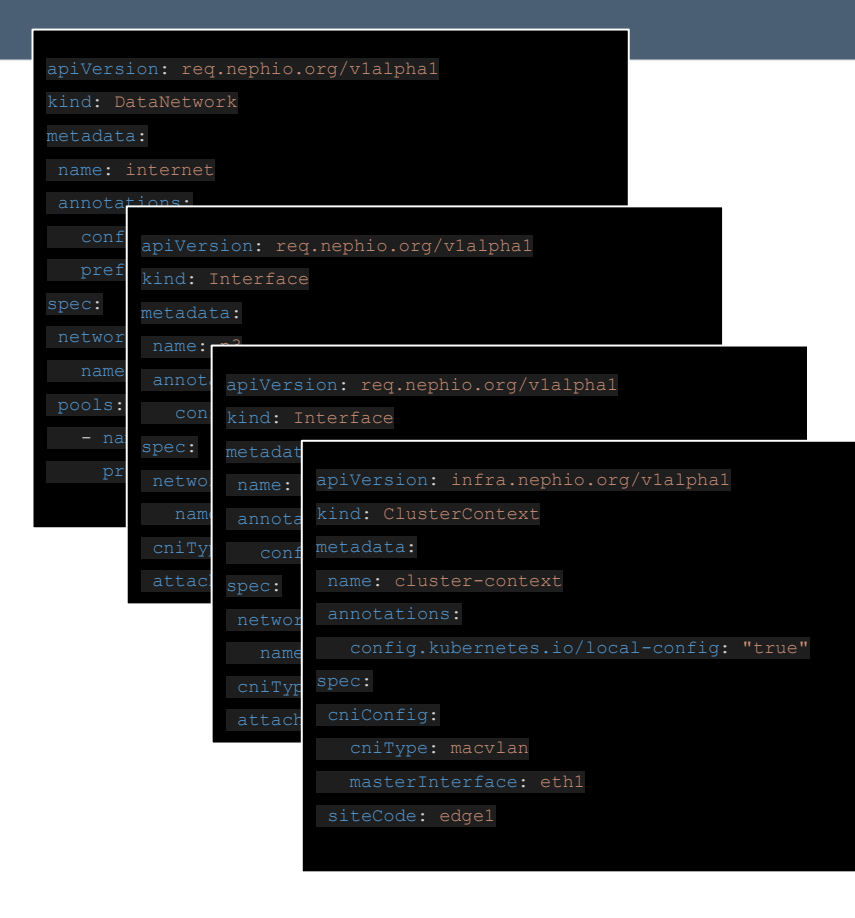

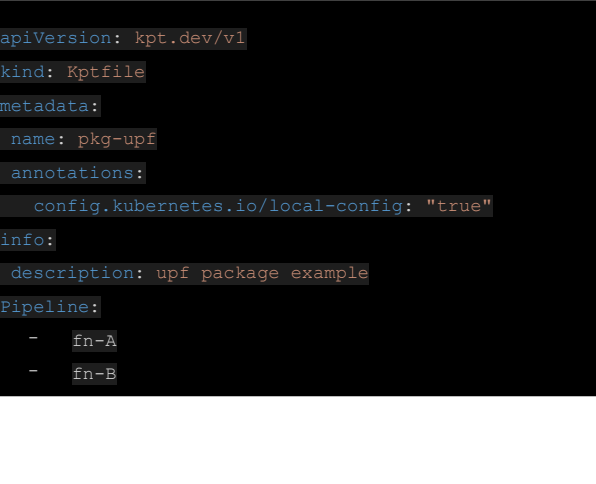

KptFile (Package + pipeline - functions/controllers)

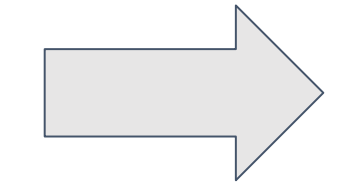

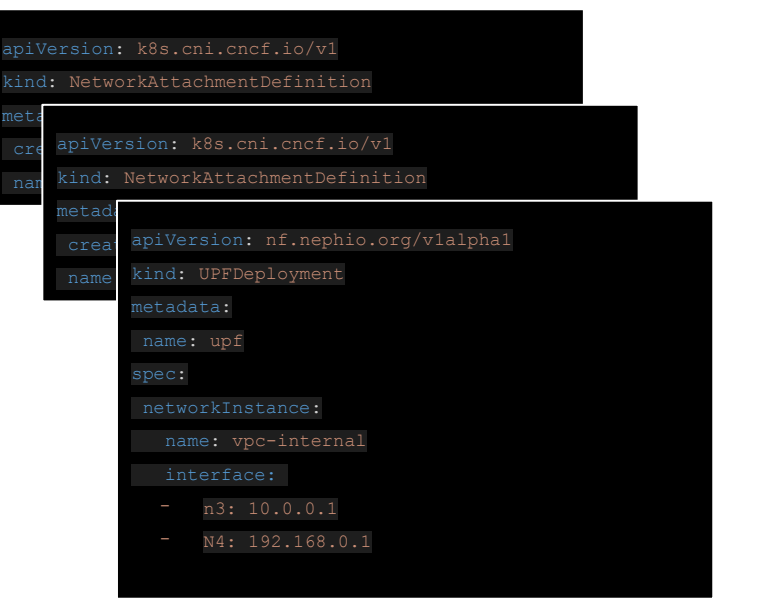

 $I = I$ NETWORKING

#### Nephio R1 User Stories

- User Story 1: Deploy 5G core network functions (free5gc)
- User Story 2: Upgrade user plane capacity
	- Upgrade the resources (vertical scaling) of an existing UPF
	- Deploy a new edge cluster and deploy UPF (horizontal scaling)

 $F = F$ 

- User Story 3: Upgrade control plane capacity
	- Upgrade the resources (vertical scaling) of an existing SMF
- Provision all free5gc NFs
- Provision workload clusters and join them to Nephio management
- UI viewers and editors for PackageVariant(Set) resources
- Provision Networking
- Make a call via UERANSIM

#### Nephio R1 Free5GC use case

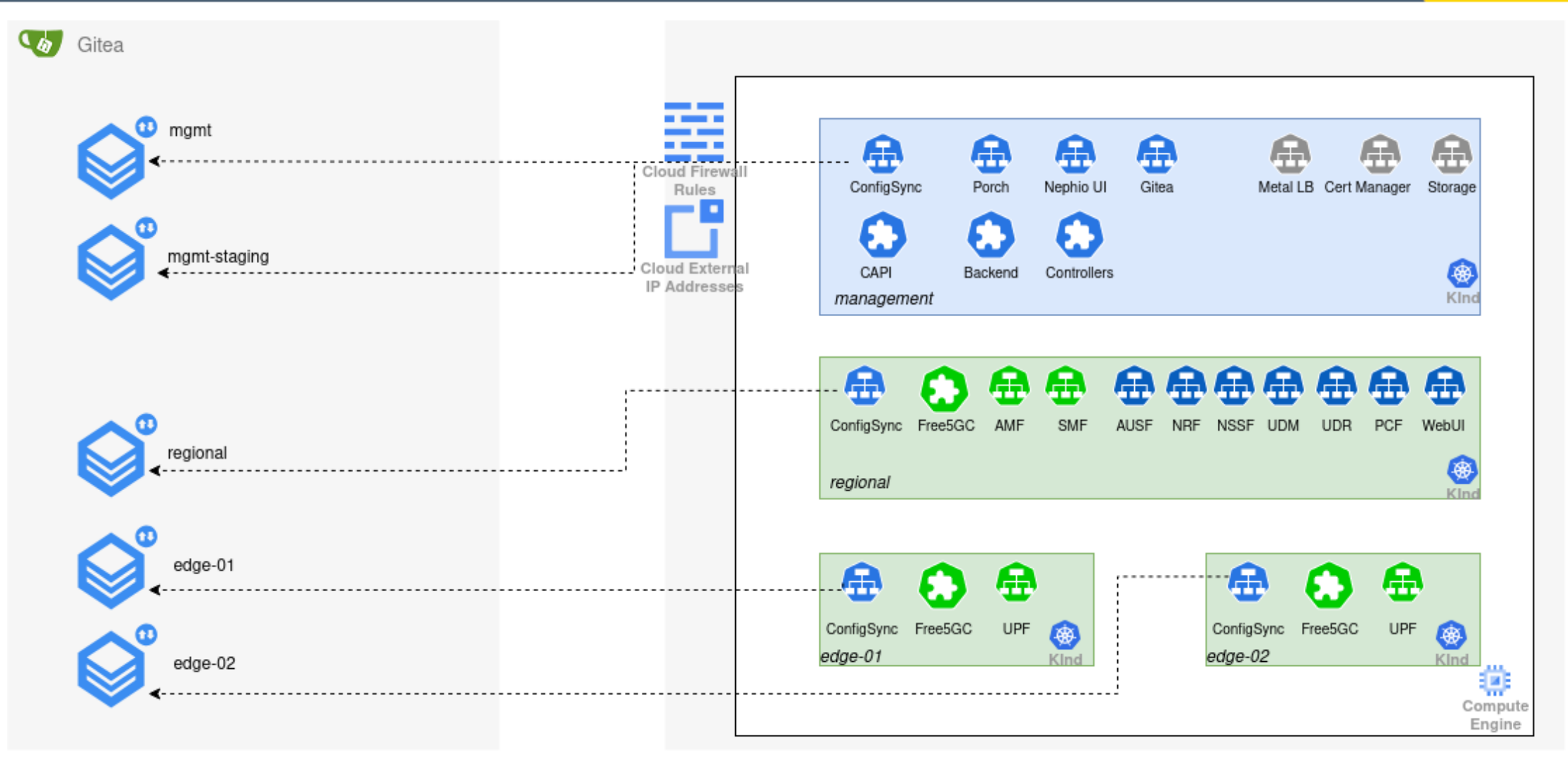

 $I$ 

NETWORKING

#### Nephio R1 Free5GC Operator

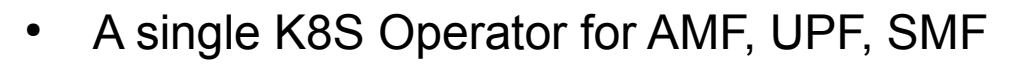

- Generates ConfigMap, Service, Deployment
- Resource limits depends on CRD capacity

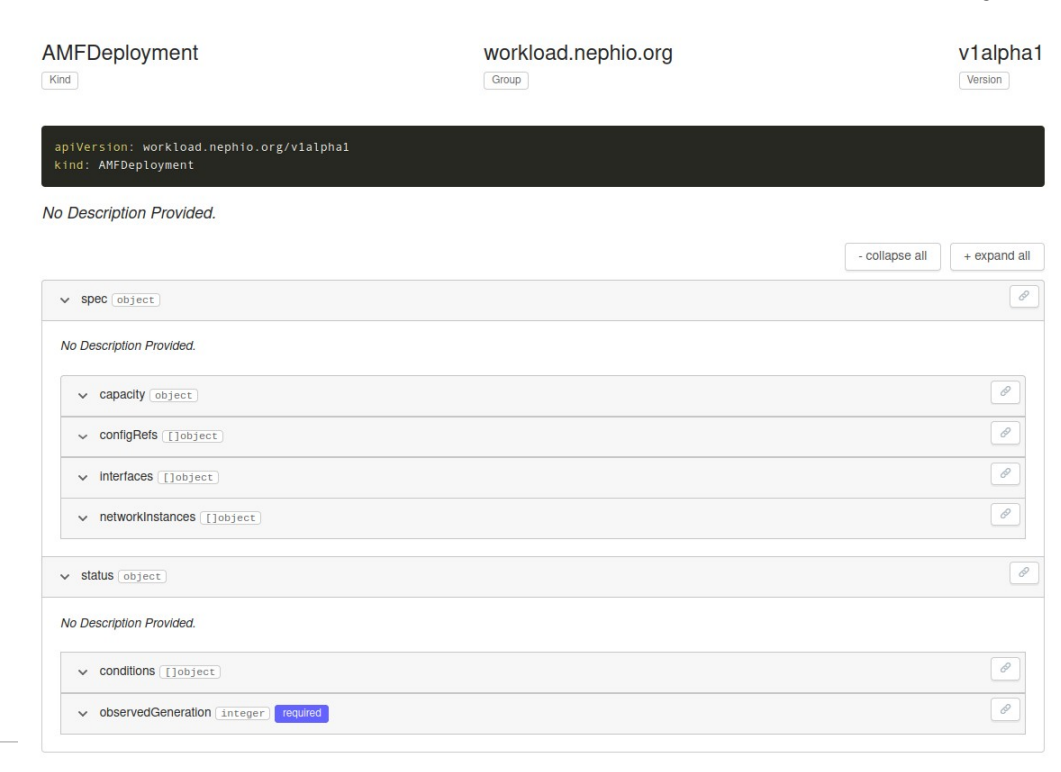

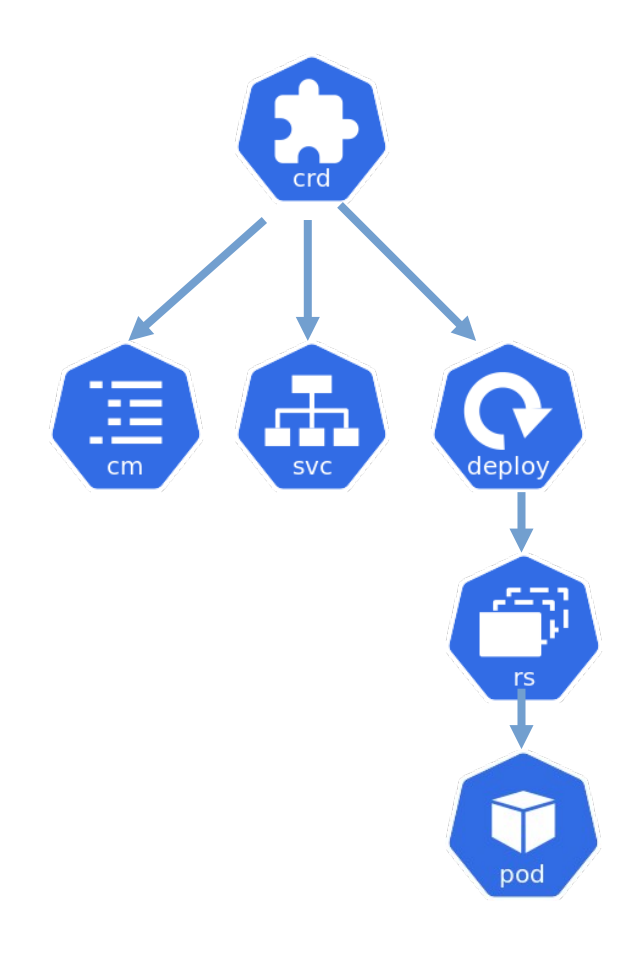

 $I = I$ 

NETWORKING

#### Nephio R1 UI

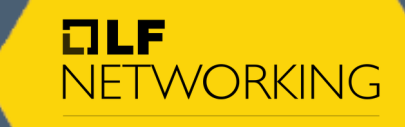

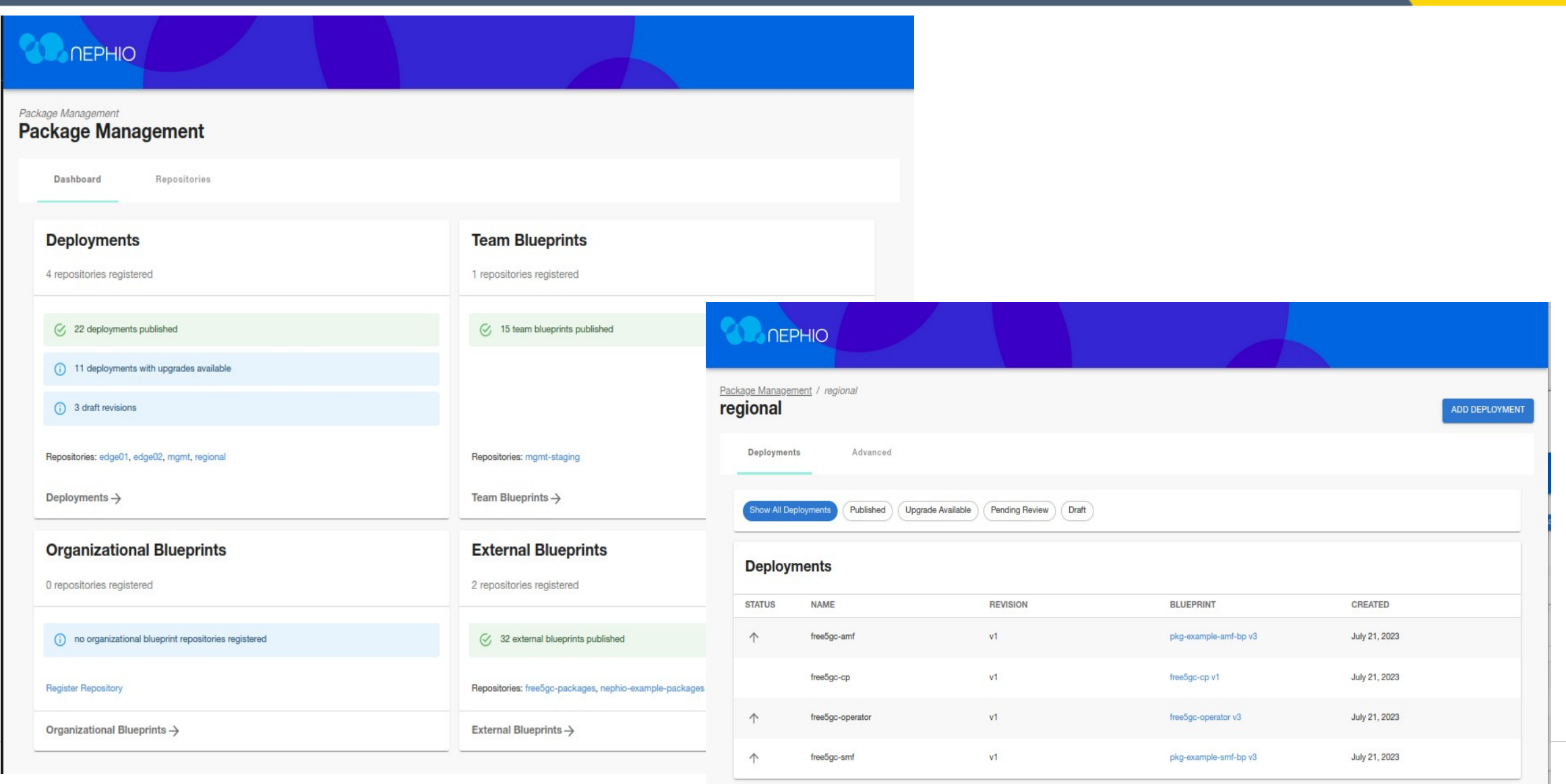

#### Nephio R2 and beyond

Release deliverables

- Features
	- Multi vendor support
	- OAI Core & OAI RAN
	- Topology Controller
	- Integration with new release of Porch
- Technical debt
- Documentation
- Installer

#### Exploration(Spikes & POCs)

OLF

NFTWORKING

- Nephio SDK
- Helm Support
- Observability
- Service Assurance
- Policy engine
- NF2Infra

## Nephio working groups

#### • SIG1 Architecture

- WG1: Architecture & long-term roadmap
- WG2: use cases O-RAN
- WG3: Release scope & User Stories
- WG4: Experience & Modeling
- WG5: Service Assurance & Policy

• SIG2 Automation

 $I = I$ 

NETWORKING

- SIG3 Release
- SIG4 Security

## Nephio resources

• [Nephio: A New Approach for Automating Telco Workloads - Wim Henderickx & John Belamaric – YouTube](https://www.youtube.com/watch?v=VwA-cEeyj5E&list=PLj6h78yzYM2ODwEuvLJLSaz4GppECN4MQ&index=3)

OLF

**NFTWORKING** 

- Website https://nephio.org/[,](https://nephio.org/about/) <https://nephio.org/about/>
- Wiki [-](https://wiki.nephio.org/) <https://wiki.nephio.org/>
- Blog Postings [-](https://nephio.org/blog/) <https://nephio.org/blog/>
- Project Github [-](https://github.com/nephio-project) <https://github.com/nephio-project>(Please note "nephio-project is right one")
- More links at<https://github.com/nephio-project/docs>
- Project email distro [-](https://lists.nephio.org/) [https://lists.nephio.org](https://lists.nephio.org/)
- [nephio-tsc](https://lists.nephio.org/g/nephio-tsc) (for TSC members and interested parties)
- [nephio-dev](https://lists.nephio.org/g/nephio-dev) (for all)
- SIG lists: [sig-netarch,](https://lists.nephio.org/g/sig-netarch) [sig-automation](https://lists.nephio.org/g/sig-automation), sig-release, sig-security